# **DRAW\_DISTANCE**

## **REGULAMIN OKREŚLAJĄCY ZASADY UDZIAŁU W WALNYM ZGROMADZENIU AKCJONARIUSZY SPÓŁKI DRAW DISTANCE S.A. Z SIEDZIBĄ W KRAKOWIE PRZY WYKORZYSTANIU ŚRODKÓW KOMUNIKACJI ELEKTRONICZNEJ**

**§1**

- 1. Niniejszy regulamin określa zasady udziału w Walnym Zgromadzeniu Akcjonariuszy spółki Draw Distance S.A. z siedzibą w Krakowie przy wykorzystaniu środków komunikacji elektronicznej zgodnie z przepisami art. 406<sup>5</sup> Kodeksu spółek handlowych.
- 2. Sposób zwołania i przeprowadzania Walnego Zgromadzenia uwzględniającego możliwość udziału Akcjonariuszy przy wykorzystaniu środków komunikacji elektronicznej określa niniejszy Regulamin, Kodeks spółek handlowych, Statut Spółki oraz Regulamin Walnego Zgromadzenia.
- 3. W sprawach nieuregulowanych w niniejszym Regulaminie zastosowanie znajdują przepisy Kodeksu spółek handlowych, Statutu Spółki oraz Regulaminu Walnego Zgromadzenia.

# **§2**

- 1. Ustala się następujące definicje znajdujące zastosowanie w niniejszym Regulaminie:
	- 1.1. **Akcjonariusz** akcjonariusz Spółki,
	- 1.2. **Aplikacja**  aplikacja eVoting, której właścicielem jest Krajowy Depozyt Papierów Wartościowych S.A.,
	- 1.3. **KDPW**  Krajowy Depozyt Papierów Wartościowych S.A.,
	- 1.4. **Kodeks spółek handlowych** ustawa z dnia 15 września 2000 r. Kodeks spółek handlowych (t.j. Dz.U.2020.1526 ze zm.)
	- 1.5. **Regulamin** niniejszy regulamin,
	- 1.6. **Regulamin Walnego Zgromadzenia**  Regulamin Walnego Zgromadzenia Akcjonariuszy Spółki,
	- 1.7. **Spółka -** Draw Distance S.A. z siedzibą w Krakowie,
	- 1.8. **Statut**  statut Spółki,
	- 1.9. **Walne Zgromadzenie** Zwyczajne lub Nadzwyczajne Walne Zgromadzenia Akcjonariuszy Spółki.

## **§3**

- 1. O możliwości wzięcia udziału w Walnym Zgromadzeniu przy wykorzystaniu środków komunikacji elektronicznej postanawia zwołujący Walne Zgromadzenie, o czym informuje w treści ogłoszenia o zwołaniu Walnego Zgromadzenia.
- 2. Udział w Walnym Zgromadzeniu przy wykorzystywaniu środków komunikacji elektronicznej obejmuje w szczególności:
	- 2.1. dwustronną komunikację w czasie rzeczywistym wszystkich osób uczestniczących w Walnym Zgromadzeniu, w ramach której mogą one wypowiadać się w toku obrad walnego zgromadzenia, przebywając w innym miejscu niż miejsce obrad Walnego Zgromadzenia, i
	- 2.2. wykonywanie osobiście lub przez pełnomocnika prawa głosu przed lub w toku Walnego Zgromadzenia.
- 3. Spółka zapewnia Akcjonariuszom lub/i ich pełnomocnikom biorącym udział w Walnym Zgromadzeniu przy wykorzystaniu środków komunikacjami elektronicznej transmisję obrad Walnego Zgromadzenia w czasie rzeczywistym.
- 4. W celu komunikacji ze Spółką we wszelkich sprawach dotyczących Walnego Zgromadzenia właściwy jest następujący adres poczty elektronicznej: wza@drawdistance.dev.

### **§4**

- 1. Udział w Walnym Zgromadzeniu przy wykorzystywaniu środków komunikacji elektronicznej będzie realizowany przy wykorzystaniu aplikacji eVoting dostępnej pod adresem mojeglosowanie.pl lub innej podanej w ogłoszeniu o zwołaniu Walnego Zgromadzenia.
- 2. Akcjonariusz, który chce wziąć udział w głosowaniu zdalnym, przy składaniu żądania wystawienia zaświadczenia uprawniającego go do udziału w Walnym Zgromadzeniu, powinien upoważnić podmiot prowadzący jego rachunek papierów wartościowych do zamieszczenia w wykazie uprawnionych przekazywanym do KDPW jego adresu poczty elektronicznej oraz informacji, czy uprawniony jest osobą fizyczną, czy podmiotem niebędącym osobą fizyczną. Informacje te pozwolą na uwierzytelnienie uprawnionego w Aplikacji, jak też w przypadku wyboru innej aplikacji podanej w ogłoszeniu o zwołaniu Walnego Zgromadzenia. Takie same informacje musi wskazać Emitentowi uprawniony z akcji innych niż zdematerializowane akcje na okaziciela.
- 3. Akcjonariusz chcący wziąć udział w Walnym Zgromadzeniu przy wykorzystaniu środków komunikacji elektronicznej zobowiązany jest przesłać Spółce nie później niż 2 dni po dniu rejestracji na Walne Zgromadzenie:
- 3.1. wypełnione, podpisane i zeskanowane oświadczenie, którego wzór stanowi załącznik nr 1 do Regulaminu,
- 3.2. w przypadku Akcjonariusza będącego osobą fizyczną skan dokumentu potwierdzającego tożsamość lub w przypadku Akcjonariusza niebędącego osobą fizyczną - aktualny odpis z właściwego rejestru, umożliwiające identyfikację Akcjonariusza.
- 4. W celu przeprowadzenia prawidłowej weryfikacji i identyfikacji Akcjonariusza lub ewentualnie pełnomocnika, osób działających w jego imieniu lub pełnomocnika Spółka może kontaktować się z Akcjonariuszem lub pełnomocnikiem z wykorzystaniem danych kontaktowych wskazanych w przesłanym oświadczeniu.
- 5. Po otrzymaniu przez Spółkę od KDPW zbiorczego wykazu osób uprawnionych do uczestnictwa w Walnym Zgromadzeniu, Akcjonariusz otrzyma na wskazany adres e-mail wiadomość zawierającą informacje o uprawnieniach do uczestnictwa w Walnym Zgromadzeniu. W wiadomości tej przekazany zostanie kod autoryzacyjny, z wykorzystaniem którego Akcjonariusz będzie mógł potwierdzić swoje uprawnienia w aplikacji eVoting lub innej podanej w ogłoszeniu o zwołaniu Walnego Zgromadzenia. W przypadku Akcjonariusza niebędącego osobą fizyczną, uprawnienia z wykorzystaniem kodu autoryzacyjnego będzie mógł potwierdzić pełnomocnik Akcjonariusza, podając w aplikacji swoje dane i załączając dokument pełnomocnictwa.
- 6. Akcjonariusz uprawniony jest do ustanowienia pełnomocnika za pomocą Aplikacji lub poza Aplikacją. W przypadku wyboru innej aplikacji podanej w ogłoszeniu o zwołaniu Walnego Zgromadzenia dokument pełnomocnictwa powinien zostać przesłany Spółce zgodnie z instrukcją opisaną w ogłoszeniu.

# **§5**

- 1. W przypadku wskazania w ogłoszeniu o zwołaniu Walnego Zgromadzenia, że udział w Walnym Zgromadzeniu przy wykorzystywaniu środków komunikacji elektronicznej będzie realizowany przy wykorzystaniu aplikacji eVoting, Akcjonariusz lub pełnomocnik Akcjonariusza chcący wziąć udział w Walnym Zgromadzeniu przy wykorzystaniu środków komunikacji elektronicznej zobowiązany jest – warunek niezbędny - posiadać konto dostępowe do systemu KDPW, które można założyć przy pierwszym uruchamianiu Aplikacji. Instrukcja zakładania konta dostępowego znajduje się pod adresem: [http://www.kdpw.pl/pl/Strony/SignIn.aspx.](http://www.kdpw.pl/pl/Strony/SignIn.aspx)
- 2. W przypadku Akcjonariusza będącego osobą fizyczną podany przez niego adres poczty elektronicznej, o którym mowa w ustępie poprzedzającym musi być tożsamy z adresem poczty elektronicznej, z wykorzystaniem którego utworzy on konto dostępowe do aplikacji eVoting. Zarejestrowanie w Aplikacji uprawnień do głosowania z innego adresu poczty elektronicznej nie będzie możliwe.
- 3. Potwierdzenie uprawnień w aplikacji eVoting jest równoznaczne z umieszczeniem uprawnionego na liście obecności Walnego Zgromadzenia.
- 4. Po zarejestrowaniu uprawnień przez Akcjonariusza w Aplikacji automatycznie aktywuje się interfejs do rejestracji głosów, które użytkownik może rejestrować do momentu zakończenia głosowania nad danym projektem uchwały.
- 5. Głosy oddane zdalnie z wykorzystaniem aplikacji eVoting mogą być oddawane przed formalnym otwarciem głosowania na Walnym Zgromadzeniu. Zostaną one uwzględnione w wynikach głosowania z chwilą zakończenia głosowania nad daną uchwałą. Do tego momentu głosy oddane mogą być zmieniane i są widoczne wyłącznie dla osoby, która je oddała.
- 6. Szczegółowa instrukcja dotyczącą sposobu zarejestrowania się i korzystania z aplikacji eVoting umożliwiającej udział w Walnym Zgromadzeniu przy wykorzystaniu środków komunikacji elektronicznej jest dostępna na stronie KDPW: https://mojeglosowanie.pl/evotinglogin/helpinvestor.html.

#### **§6**

- 1. Transmisja obrad Walnego Zgromadzenia będzie przez Spółkę zapewniona przy użyciu wybranej przez zwołującego Walne Zgromadzenie aplikacji lub systemu w drodze transmisji online lub wideokonferencji. O wyborze sposobu realizacji transmisji obrad zwołujący poinformuje w ogłoszeniu o zwołaniu Walnego Zgromadzenia.
- 2. Uczestnik Walnego Zgromadzenia biorący udział w Walnym Zgromadzeniu przy wykorzystaniu środków komunikacji elektronicznej powinien posiadać dostęp do oprogramowania umożliwiającego udział w transmisji lub wideokonferencji, o której mowa w ust. 1 powyżej, oraz spełniać podane w ogłoszeniu warunki techniczne niezbędne do jej uruchomienia.

## **§7**

1. Akcjonariusz chcący brać udział w Walnym Zgromadzeniu przy wykorzystywaniu środków komunikacji elektronicznej zobowiązany jest spełniać wymagania techniczne aplikacji eVoting, o których mowa w załączniku nr 2 do Regulaminu, lub wymagania techniczne dla innej aplikacji podanej w ogłoszeniu o zwołaniu Walnego Zgromadzenia, jeżeli taka została przez zwołującego wybrana (w takim przypadku wymagania podane zostaną w ogłoszeniu), jak również utrzymywać podczas Walnego Zgromadzenia stabilne łącze internetowe. Spółka zastrzega możliwość podania dodatkowych wymagań technicznych, jeżeli będzie to niezbędne dla umożliwienia Akcjonariuszom udziału w Walnym Zgromadzeniu przy wykorzystywaniu środków komunikacji elektronicznej.

- 2. Akcjonariusze lub ich pełnomocnicy biorący udział w Walnym Zgromadzeniu przy wykorzystaniu środków komunikacji elektronicznej ponoszą wszelkie ryzyka z tym związane, w szczególności wynikające z niemożności odbioru transmisji, realizowania komunikacji w czasie rzeczywistym, wypowiadania się lub wykonywania prawa głosu podczas obrad Walnego Zgromadzenia powstałych na skutek awarii lub zakłóceń transmisji w wykorzystywanych łączach, a Spółka nie ponosi z tego tytułu żadnej odpowiedzialności. Dla uniknięcia wątpliwości, Spółka nie ponosi odpowiedzialności za ryzyko związane z niewłaściwym lub nieautoryzowanym wykorzystaniem loginu lub hasła.
- 3. Regulamin wchodzi w życie z dniem 21.01.2021 r.

Załącznik nr 1. Wzór oświadczenia o zamiarze uczestniczenia w obradach Walnego Zgromadzenia przy wykorzystaniu środków komunikacji elektronicznej

> ……………………….. (Miejscowość, data)

### **OŚWIADCZENIE**

Ja/My niżej podpisany/i działający w imieniu własnym/reprezentujący/będąc pełnomocnikiem\* akcjonariusza Draw Distance S.A. z siedzibą w Krakowie, zwanej dalej "Spółką", oświadczam/y w imieniu własnym/akcjonariusza\*, tj. ……………………………………………………………….. (dane akcjonariusza), uprawnionego do udziału i wykonywania prawa głosu z ………………… akcji zwykłych na okaziciela, że wyrażam/y wolę udziału w Zwyczajnym/Nadzwyczajnym\* Walnym Zgromadzeniu Spółki zwołanym na dzień ……………………………… przy wykorzystaniu środków komunikacji elektronicznej.

Nadto:

Oświadczam/y, że będę uczestniczył w Walnym Zgromadzeniu w tej formie osobiście/przez pełnomocnika (co potwierdzają przedłożone Spółce dokumenty)\*.

Oświadczam/y, że będę uczestniczył w Walnym Zgromadzeniu z liczbą akcji ……………….………/jaka zostanie wskazana w wykazie akcjonariuszy uprawnionych do uczestnictwa w Walnym Zgromadzeniu Spółki, sporządzonym przez Krajowy Depozyt Papierów Wartościowych S.A.\*

Akceptuję wszystkie ogłoszone i opublikowane przez Spółkę warunki i następstwa udziału w Walnym Zgromadzeniu przy wykorzystaniu środków komunikacji elektronicznej.

## **DANE AKCJONARIUSZA**

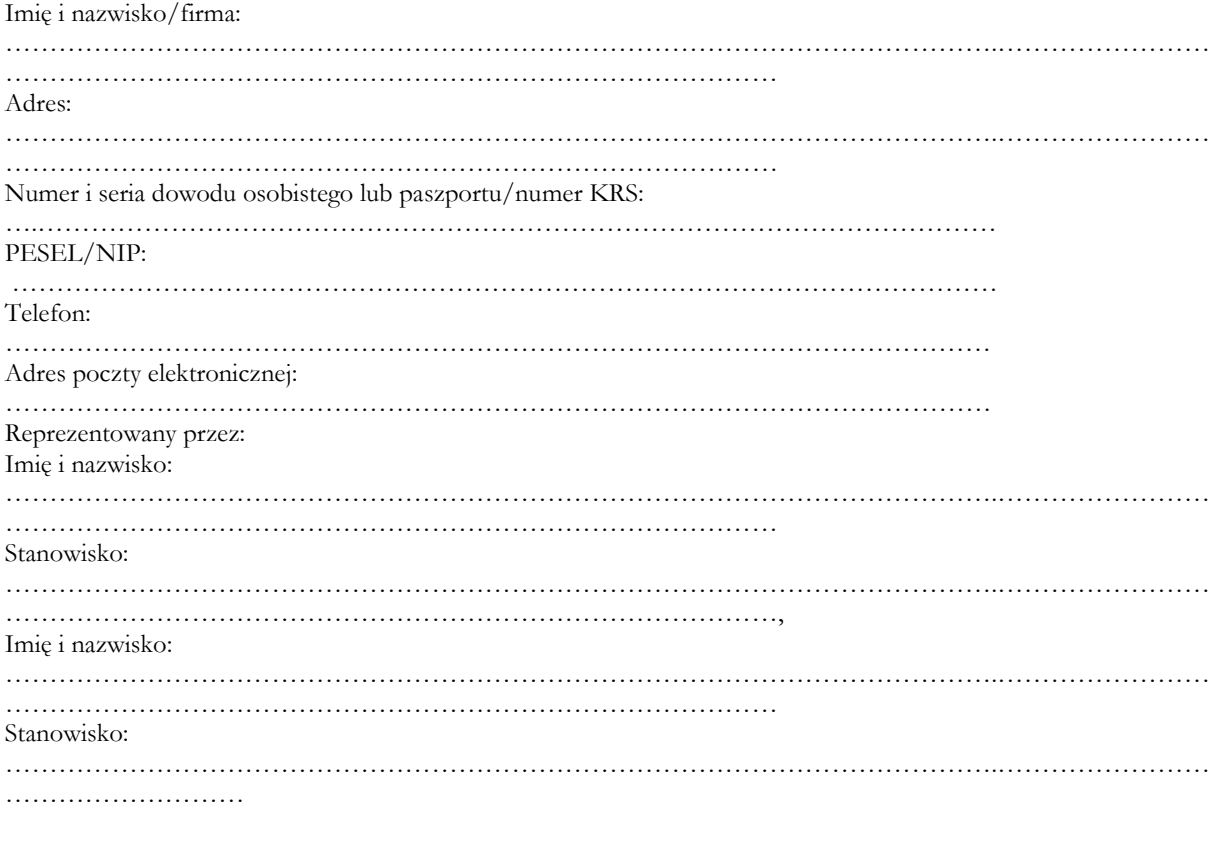

……………………………………..

podpis Akcjonariusza

\*Niepotrzebne skreślić

Załącznik nr 2. Wymagania techniczne aplikacji eVoting

Aby korzystać z aplikacji eVoting należy korzystać z przeglądarek internetowych zgodnych HTML5, z włączoną obsługą JavaScript oraz obsługą Cookies.

Nie jest obsługiwana przeglądarka Internet Explorer, by poprawnie korzystać z aplikacji zalecane jest by nie używać w/w przeglądarki niezależnie od aktualnej wersji. Używając przeglądarki Internet Explorer pewne elementy aplikacji mogą działać niepoprawnie lub niezgodnie oczekiwaniami.

Aby korzystać z aplikacji KDPW eVoting niezbędne jest otwarcie konta dostępowego w ramach systemu dostępowego KDPW. Otwarcie konta jest bezpłatne.

Można także wykorzystać konto dostępowe utworzone w ramach innych usług świadczonych przez KDPW.